**D-Link DGS-3100-24 Management Module Crack For PC [March-2022]**

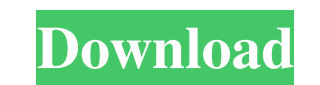

### **D-Link DGS-3100-24 Management Module Crack + Free**

Operating System: Windows XP, Vista, 7, 8.1 Memory: 128MB DDR2/DDR3 Interface: 100M/1G Connectivity: 100M/1G ETHERNET SMTP/POP3 Email server Software: Microsoft Exchange Server 2003, 2008, 2010, 2013 Remote Management Inte Server 2008 R2, Windows Server 2012 R2, Windows Server 2016, Windows Server 2016, Windows Server 2016, Windows Server 2019, Linux Voice: Audio diagnostics and verification, login to telnet (select H.323) POE + 1000A Featur up all of the data and configurations for each port; Support both IP address auto configuration (RA) and IP address manual configuration (RA). IPv6 Feature: Support for both IPv6 network mode and IEEE 802.11s IPV4 network IEEE 802.11s mode; Support both multiple VLAN and trunking VLAN mode. IEEE 802.11s Feature: Support both the legacy IEEE 802.11s mode and IEEE 802.11s mode and IEEE 802.11s mode The D-Link DGS-3100-24 management module is of our web site are provided to you "AS-IS" without warranty of any kind either expressed or implied, including but not limited to the implied warranties of merchantability, fitness for a particular purpose, or non-infring of our web site.Pages

### **D-Link DGS-3100-24 Management Module Free [April-2022]**

The Management Module provides an intuitive user interface for monitoring and managing the switch in a Windows environment. Users can use the Web interface to view detailed information and monitor the status of the switch. Output (4.5-inch color LCD, RS-232C, VGA, HDMI) -Port over IP (PoI) address configuration -IP address assignment of access ports -Configure secondary IP address -Power on / off -Wake on LAN (WOL) -Wake on Control -IP addre label information -View connection map -Configure 802.1Q VLAN tagging -Configure 802.1p priority tagging -Clear out multiple MAC entries -Configure MAC address -Configure source IP address -Configure source MAC address -Co Vulnerability: Wulnerability: By default the D-Link DGS-3100-24 Management Module Crack does not implement the IEEE 802.1X standard using RADIUS but instead implements a simpler version of the IEEE 802.1X standard called P Attack Vector: The D-Link DGS-3100-24 Management Module is vulnerable to Remote code execution and Denial-of-service. The following parameters will be configuring in the /user.conf file will create a persistent attack vect Management Module. The Management Module will be required to reset the default configuration for the user.conf file and to update the default credentials in the configuration. The Management Module must always prompt for t

## **D-Link DGS-3100-24 Management Module Crack+ [Mac/Win]**

-24-Port Layer 2 Switch - Switch Clusters that can be Configured to 16, 18 or 20 ports - 1/4 HP HBA Support - 24-Port Layer 2 Switch(s) D-Link DGS-3100-24 Management Module Specifications: - Maximum Power - 3.52 Watts - Ma Ports (female) - 24 (SFP+ and PCIe) - Total number of VLANs supported - 1000 - Maximum VLANs supported - 50 Microcenter is the #1 best selling electronics source for over 30 years. At Microcenter, we have a never-ending lo to your cart, checkout and we'll take care of the rest! Switch to the Switchesman for your networking needs. With a wide variety of switches and gateways, you'll have the flexibility to create a network that can grow with Sonicwall and more at some of the best prices available. We also offer quality service and support, and we always aim to make sure that you can buy products at the best possible price! At Switchesman, we pride ourselves on order, please give us a call at 866-436-6974 or chat with us through our live web cam. We're always available! This invention relates generally to the field of printing, and more particularly to a printing process and has to apply postage stamps to postal mail pieces for an increasing number of years, and such systems have been continuously improved to increase the speed

- 24-Port Gigabit Stackable Layer 2 Switch - Scalable Layer 2 Virtual Switch with Layer 3 Switch - Full-Network Management Software - Double Management - Gigabit Stackable Layer 2 Switch - 4Gbps Ethernet Line Rate - 4 x Gi Module Main Features - 24-Port Gigabit Stackable Layer 2 Switch - Scalable Layer 2 Virtual Switch with Layer 3 Switch - Full-Network Management Software - Double Management Software - Bouth - 4Gbps Ethernet Line Rate - 4 x DGS-3100-24 Management Module Capabilities - Management Console - Console access: Up to 2 consoles can be registered per device. - SNMP Dump: All SNMP traps and MIB data are displayed in the Console. - Exceptions list: Exc Gateway Status: gateway status is displayed in the Console. - Transport Statistics: statistics: statistics: statistics of packet transport in the switch are displayed in the Console. - Configuration at the end of every con DGS-3100-24 Management Module Limitations: - Switching configuration cannot be configured with the management console. - The model number of the switch and the date and version of the software need to be input. - Ports of Hardware Specifications: HW Part Number: DDM3100-24 HW Hardware Revision: 2.0 HW Serial Number: 010c2ca7d7c9c HW Assembled Date: 10/08/

# **What's New In?**

# **System Requirements For D-Link DGS-3100-24 Management Module:**

Windows XP or higher Mac OS X 10.7 or higher Samsung Galaxy tablet, phone, or other Android device Web browser 6.0 mB of free storage space 6.0 GB of RAM 600 mB of storage space This game is also playable on Mac OS X. This If these

Related links:

[https://claremontecoforum.org/wp-content/uploads/2022/06/InBookmarks\\_Keygen\\_MacWin.pdf](https://claremontecoforum.org/wp-content/uploads/2022/06/InBookmarks_Keygen_MacWin.pdf) <https://montehogar.com/wp-content/uploads/2022/06/ccrypt.pdf> <https://michele-damico.com/?p=25880> <https://thesciencestations.com/ppt-to-video-converter-crack-license-code-keygen-mac-win-latest-2022/> <https://thoitranghalo.com/2022/06/08/stream-unrar-license-code-keygen-april-2022/> <http://pzn.by/?p=15711> [https://www.neteduproject.org/wp-content/uploads/Project\\_Kaiser.pdf](https://www.neteduproject.org/wp-content/uploads/Project_Kaiser.pdf) [https://viajacomolocal.com/wp-content/uploads/2022/06/Time\\_Calculator.pdf](https://viajacomolocal.com/wp-content/uploads/2022/06/Time_Calculator.pdf) <https://usalocalads.com/advert/malwarebytes-anti-rootkit-with-license-code-free/> [https://alexander-hennige.de/wp-content/uploads/2022/06/Centertracker\\_Deluxe\\_Crack\\_MacWin.pdf](https://alexander-hennige.de/wp-content/uploads/2022/06/Centertracker_Deluxe_Crack_MacWin.pdf)